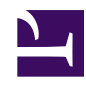

## **09 – What COMENTARIES are and how to insert a comment over a DESIRABLE FUTURE**

**"comments"** consists on saying something about a DESIRABLE FUTURE that you have published. Naturally, other WIKI members can also comment on what you have published.

## **Why commenting?**

To make a comment inspires people to read what you have written as well as it arouses the interest of other users over a particular future or complementary files connected to it (audio, video, text, images).

## **How can I make a comment?**

Just type your comment in the appropriate field e click on SAVE.